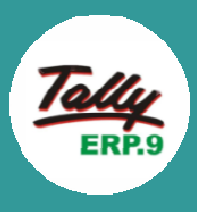

**Tally software is a complete accounting, taxation, payroll and monetary transactions recording software. Accounting with** 

**Tally.ERP 9 course will give to the right skill set that will help you manage receivables and payables, credits, fund flow, and cash flow, banking, ledgers, budgets, multi-currency accounting, and auto or manual bank reconciliation with ease.** 

#### **Course Offerings**

- **7 Lecture Topics**
- **7+ Hours of Video Lectures**
- **Interactive Discussion Forum**
- **Course Completion Certificate**

#### **Course Instructors**

- **Mr. Vinod Joshi**
- **Mr. K. K. Pandey**

#### **Registration Link**

https://forms.gle/NjuGV8NPhzM4Yt3y6

#### **Contact No.**

91- 9897044204, 7409933183

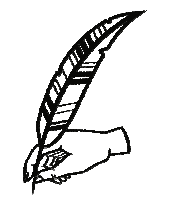

**We believe in the power of technology NAINITAL to make business owners efficient, empowered and happier, so they can focus on what matters most for their business.** 

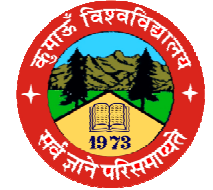

**Institute of Professional Studies and Development Research (IPSDR)** 

> **Vivekanand Bhawan Kumaun University. Nainital E-mail : ipsdr.ku@gmail.com**

## **SAMPARK**

**A SOCIAL INITIATIVE BY KUMAUN UNIVERSITY,** 

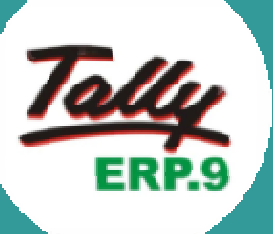

# **Accounting with Tally.ERP9**

#### **22 June — 27 June , 2020**

## **Accounting with Tally.ERP9**

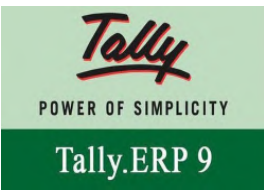

Tally ERP is a renowned and leading accounting software used by many compa-

nies the world over. It is one of the most widely used and easy to understand accounting software.

The Programme on Accounting with Tally.ERP9 would enable the students to record the business transactions and manage the accounts information for an organization using the popular Tally Business Accounting Software.

This course will equip students with fundamental knowledge of Tally course with GST.

In addition, students will be able to solve his/her day-to-day tasks efficiently by using the various Office productivity tools such as Microsoft Word and Microsoft Excel, generally used for financial analysis and report making.

### **Learning Objectives**

- Work with an Excel worksheet by entering and selecting the data in it
- Modify a worksheet, perform calculations and print workbook contents
- Understand and apply basic principles of accounting
- Understand double-entry system of accounts
- Understand the basic features associated with Tally
- Identify the key components of Tally
- Process and record the business transactions and manage the accounts information

#### **Course Duration**

6 days

### **Eligibility**

- Should be able to understand and converse in English.
- Preferably should have commerce in Class XI and XII.

#### **Modules**

- Presenting and Managing Data Effectively Using Microsoft Office Excel
- Fundamentals of accounting
- Introduction of Tally
- Meaning of company creation and opening accounting in Tally
- Opening a ledger account and how to create a voucher
- How to modify a company or industry detail
- How to set the features of a company
- Selecting the cost category and cost center
- How to create a godown and how to maintain an inventory
- How to set price list and the budget
- A brief introduction of F11 and  $F12$
- How to produce profit and loss balance sheet from accounting